Windows7 U Microsoft

PDF and the set of the set of the set of the set of the set of the set of the set of the set of the set of the

https://www.100test.com/kao\_ti2020/644/2021\_2022\_\_E5\_88\_A9\_ E7\_94\_A8Wind\_c100\_644265.htm Windows 7 XP

Windows7

 $\hbox{ico}$ 

regedit HKEY\_LOCAL\_MACHINE SOFTWARE Microsoft Windows CurrentVersion explorer Shell Icons explorer Shell Icons explorer"

" Shell Icons"

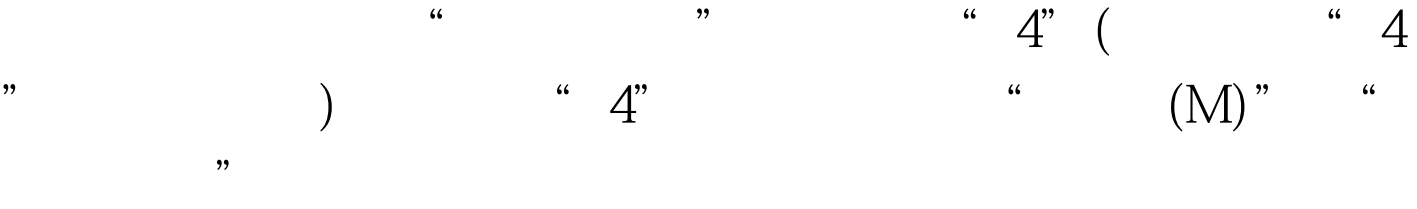

 $100T$ est  $\blacksquare$ www.100test.com